# **QGIS Application - Feature request #3409 Optional copy of a raster when building pyramids**

*2011-01-14 10:48 AM - Paolo Cavallini*

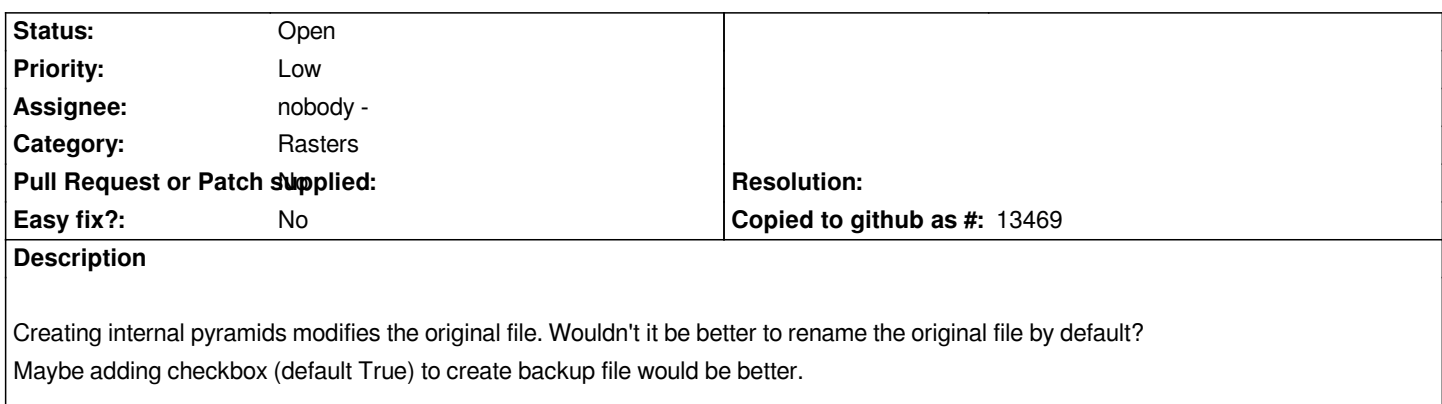

# **History**

# **#1 - 2011-01-17 04:42 AM - Giovanni Manghi**

*The is an option (checkbox) "build pyramids internally if possible". If the checkbox is unselected, pyramids aren't always created as an external file (so no modification to the original raster)?*

# **#2 - 2011-12-16 01:50 PM - Giovanni Manghi**

*- Target version changed from Version 1.7.0 to Version 1.7.4*

#### **#3 - 2012-04-15 10:10 AM - Giovanni Manghi**

*- Target version changed from Version 1.7.4 to Version 2.0.0*

### **#4 - 2012-10-06 02:32 AM - Pirmin Kalberer**

*- Target version changed from Version 2.0.0 to Future Release - Nice to have*

# **#5 - 2017-05-01 12:42 AM - Giovanni Manghi**

- *Pull Request or Patch supplied set to No*
- *Easy fix? set to No*

# **#6 - 2018-01-29 07:08 PM - Paolo Cavallini**

*- Description updated*

*Still true in QGIS3*